# **Sistema de Informação Geográfica para Auxiliar a Implantação e Avaliação de Provedores de Internet (SIGAIAPI)**

Orlando Bernardo Filho<sup>1</sup>, Carlos A. S. A. do Nascimento<sup>1</sup>, João Araújo Ribeiro<sup>1</sup> <sup>1</sup> UERJ - Pós-Graduação em Engenharia de Computação — Área de Concentração Geomática, Departamento de Enga. de Sistemas e Computação/FEN-UERJ, Rua São Francisco Xavier no. 524, bloco D, sala 5015, Maracanã, Rio de Janeiro, RJ, Cep. 20550-013, Brasil. E-mails: orlando@eng.uerj.br, sicsu@eng.uerj.br, araujo@eng.uerj.br

#### **Abstract**

*This research project has as objective to develop a Geographic Information System (GIS) that contains information on the Internet access providers in the state of Rio de Janeiro from Brazil. This information is related with population and with the quality of the lines of public telephony and lines for communication of data. The GIS developed will offer consultations about the best options to implant access providers and their virtual stores.*

# **1. Introdução**

A Internet é um conglomerado de milhares de redes eletrônicas interconectadas, criando um meio global de comunicação. Atualmente, a Internet é uma das áreas que mais cresce na informática, com mais de 50 milhões de computadores conectados em todo mundo, trocando informações, fazendo negócios e interagindo entre si.

Devido ao grande número de usuários, a Internet possui um grande potencial comercial. Empresas em todo o mundo podem disponibilizar seus produtos e serviços pela rede. Esses serviços podem ser realizados, por exemplo, através de Lojas Virtuais, onde usuários podem comprar ou pesquisar por determinado produto, desde uma pizza até um automóvel.

A expansão da Internet é uma certeza e, portanto, novos provedores de acesso e páginas surgirão em diversas cidades do mundo, hospedando as mais variadas opções de negócios, sendo oferecidos a uma imensidão de clientes. É possível perceber que um dado empresário interessado em implantar um serviço de acesso à Internet ou de hospedagens de páginas se defrontará com uma série de questões que irão afetar a sua decisão final do local exato para instalar o seu provedor.

Podem ser citadas como questões que influenciarão a decisão dos empresários: 1) o total de pessoas que residem na região a ser oferecido o serviço; 2) a faixa de poder aquisitivo da comunidade alvo; 3) a disponibilidade de linhas para acesso à Internet, bem como a banda passante de tais linhas; 4) o número de provedores já instalados na região; e, 5) a disponibilidade e a qualidade das linhas de telefonia convencionais dos usuários da comunidade.

Levando-se em conta as questões citadas acima, seria de grande utilidade a existência de uma base de dados que reunisse todas essas informações de modo a permitir não apenas o melhor caminho para o desenvolvimento dos negócios virtuais, como também um acompanhamento de tal expansão, pois no caso dos órgãos do governo voltados para o planejamento homogêneo do progresso do seu território, essa mesma base de dados forneceria um panorama das áreas carentes de investimento para um melhor desenvolvimento ordenado a fim de se evitar distorções na população que venham a prejudicar o crescimento da economia do país e a conseqüente qualidade de vida.

Este artigo apresenta o desenvolvimento de um Sistema de informação Geográfica (SIG) [1,2,3] que irá conter dados sobre os provedores de acesso à Internet no estado do Rio de Janeiro, relacionados com informações da população, com a disponibilidade e qualidade das linhas de telefonia pública e de comunicação de dados. O SIG desenvolvido oferecerá consultas sobre as melhores opções para se implantar provedores de acesso e suas lojas virtuais no estado do Rio de Janeiro.

No que diz respeito à montagem da base de dados propriamente dita, foi utilizado um CDROM do Instituto Brasileiro de Geografia Estatística (IBGE) com informações municipais do estado do Rio de Janeiro (2a edição de 2000). Desse CDROM, foram coletados dados sobre a população do estado do Rio de Janeiro. Com relação à disponibilidade e qualidade de linhas de comunicação de dados, estão sendo usadas as informações da EMBRATEL, presentes em sua homepage. Estão sendo coletados dados sobre as linhas de telefonia junto à TELEMAR e, no portal CADÊ, foram obtidas as informações sobre os provedores de acesso já existentes no estado do Rio de Janeiro.

As análises para as consultas a serem processadas no SIG foram desenvolvidas com o emprego da definição e implementação dos chamados Sistemas de Lógica Nebulosa [4,5,6,7] que são bem adequados para lidar com faixas de valores, caso característico do problema considerado, ao invés de valores perfeitamente precisos.

Este artigo encontra-se dividido em 6 seções, além das referências bibliográficas, a saber: 1) Introdução;

2) Sistemas de Informações Geográficas; 3) Lógica Nebulosa; 4) Implementação do SIGAIAPI; 5) Resultados e 6) Conclusões.

#### **2. Sistemas de Informações Geográficas**

A tecnologia dos Sistemas de Informações Geográficas (SIGs) [1,2,3] pode ser usada para investigações científicas, administração de recurso e planejamento de desenvolvimento. Por exemplo, um SIG poderia permitir a um gerente calcular a resposta para uma emergência facilmente no caso de um desastre natural, ou um SIG poderia ser usado para achar fontes de água potável que precisariam de proteção contra poluição.

No sentido mais rígido, um SIG é um sistema de computador capaz de fazer montagem, armazenamento e manipulação de informações referenciadas geograficamente, isto é, dados que são identificados de acordo com as suas localizações, podendo esse tipo de informação ser desde um interruptor em uma sala de um edifício até uma montanha em um continente.

O projeto de um Sistema de Informação Geográfica, em geral, lida com diversos quesitos dentre os quais podem-se destacar:

- Relacionamento entre informações de fontes diferentes;
- Aquisição de dados;
- Integração de dados;
- Projeções e registros;
- Estruturas de dados;
- Modelagem de dados.

O que torna os Sistemas de Informações Geográficas especiais não é o puro e simples fato dos mesmos tratarse de um tipo de banco de dados com referências espaciais e sim a possibilidade que tais dados georeferenciados reunidos em um banco permitirem a execução de diversas análises complexas. Como exemplos de tais análises, podem ser destacadas:

- Recuperação de informação;
- Modelagem topológica;
- Fluxo de dados em malhas de redes de natureza variada;
- Sobreposição;
- Produção de dados.

#### **3. Lógica Nebulosa**

Na matemática clássica, um conjunto é definido como uma coleção de elementos distintos ou objetos que pode ser finita ou não. Tal conjunto pode ser descrito de várias maneiras, como, por exemplo, enumerando cada um de seus elementos  $(A = \{1,2,3,4\})$ , ou então, a partir de uma condição de pertinência (A = { $x \in N | x \le 5$ }).

Ao usar a descrição a partir de uma condição de pertinência, se um elemento x causar a avaliação dessa condição como verdadeira, então ele pertence ao conjunto; se a avaliação for falsa, então ele não fará parte do conjunto. Para caracterizar o valor-verdade da condição de pertinência, pode-se empregar uma função que retorna 1, se essa condição for verdadeira, e 0 em caso contrário.

Na teoria dos conjuntos nebulosos [4,5,6,7], a função de pertinência não retornará apenas os valores 0 ou 1, mas qualquer outro valor do intervalo [0,1], o que significa que pode haver vários graus de pertinência. Sendo assim, um conjunto nebuloso Ã possui o seguinte aspecto:

$$
\widetilde{\mathbf{A}} = \{ (x, \mathbf{m}_{\widetilde{\mathbf{A}}}(x)) \mid x \in X \}
$$
 (1)

O termo  $m_{\tilde{A}}$  é a função de pertinência que mapeia o universo de discurso *X* ao espaço de pertinência **M**. Quando **M** possui apenas os dois pontos **0** e **1**, *Ã* não é um conjunto nebuloso, sendo normalmente chamado de conjunto *crisp* (abrupto ou preciso).

Olhando a definição dos conjuntos nebulosos, esses podem ser vistos como um conjunto clássico (*crisp*) de pares. O exemplo abaixo mostra o conjunto nebuloso *Ã* dos números inteiros próximos de 4.

$$
\tilde{A} = \{(1,0.3), (2,0.6), (3,0.8), (4,1.0), (5,0.8), \ldots\} \quad (2)
$$

Como se observa, **4** é o número mais próximo de **4**, logo ele recebe o índice **1.0** no conjunto nebuloso, enquanto os outros números que se afastam de **4** vão recebendo índices de menor valor. A função de pertinência que aparece explicitamente nos pares do conjunto do exemplo acima, pode ser fornecida analiticamente como é apresentado a seguir.

$$
\tilde{A} = \{ (x, m_{\tilde{A}}(x)) | m_{\tilde{A}}(x) = (1 + (x - 4)^2)^{-1} \}
$$
 (3)

A Teoria dos Conjuntos Nebulosos tem vários subramos. É comum empregar o termo Lógica Nebulosa tanto no seu sentido mais restrito, referindo-se à lógica do raciocínio aproximado, como num sentido mais amplo, praticamente como sinônimo da própria Teoria dos Conjuntos Nebulosos [5].

A Lógica Nebulosa é uma aplicação da teoria dos conjuntos nebulosos. Dentro do estudo da Lógica Nebulosa e do raciocínio aproximado é bastante utilizado um objeto conhecido como *variável lingüística*. Essa variável não possui números como valores, mas termos ou sentenças de uma linguagem natural ou artificial.

Uma variável lingüística é definida por uma quíntupla  $(x, T(x), U, G, M)$  onde:

• *x* é o nome da variável;

- $T(x)$  denota o conjunto de termos de  $x$ , isto é, o conjunto de nomes dos *valores lingüísticos* de *x* com cada valor sendo um conjunto nebuloso;
- $U$  é o universo de discurso dos conjuntos nebulosos que formam os termos de *T(x)*;
- *G* é a regra sintática, que usualmente tem a forma de uma gramática, para gerar os nomes dos valores lingüísticos;
- $M(X)$  é a regra semântica que atribui um significado ao termo  $X$  do conjunto  $T(x)$ , ou seja,  $\mathcal{M}(X)$  é um subconjunto nebuloso de *U*.

A Lógica Nebulosa normalmente é empregada na construção dos chamados Sistemas de Lógica Nebulosa (SLN) [4,7], representados pela figura 1. Nesses sistemas, são fornecidas entradas precisas para um módulo *codificador*, que, por sua vez, fornece parâmetros nebulosos para um máquina de inferência, o qual processa a aplicação de uma regra do tipo *SE-ENTÃO*, constituída de proposições, envolvendo termos de variáveis lingüísticas. Após o processamento de uma regra, o valor nebuloso, obtido como resposta da inferência, é *decodificado*, obtendo-se, dessa forma, a saída precisa do sistema.

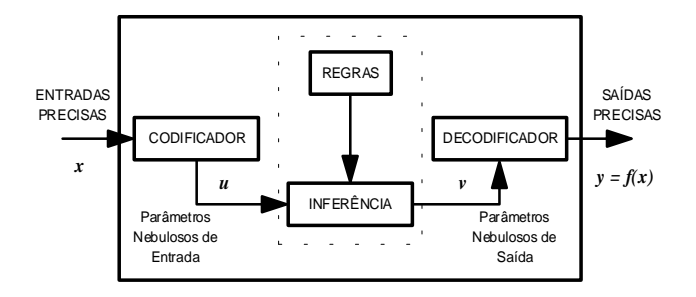

Figura 1: Sistema de Lógica Nebulosa.

Neste artigo, foi preferível usar os termos codificação e decodificação, como tradução da terminologia *encoding* e *decoding*, alternativa para a utilização de *fuzzification* e *defuzzification*, empregada, por exemplo, por Pedrycz e Gomide [8].

## **4. Implementação do SIGAIAPI**

O primeiro serviço do SIGAIAPI que começou a ser implementado foi o da indicação de uma dada região do estado do Rio de Janeiro ser adequada para a implantação de um provedor de Internet. Foi decidido usar regiões e não diretamente municípios, pois alguns desses são pequenos ou pouco desenvolvidos, então, neste caso, seria melhor agrupar a base de dados de alguns municípios na base de dados de uma região de forma a ter uma maior expressividade do sistema.

A implementação de tal serviço do SIGAIAPI teve início com a escolha das variáveis lingüísticas do Sistema de Lógica Nebulosa (SLN) e com a definição dos seus respectivos termos. O SLN, responsável por indicar a potencialidade de cada região para se implantar os provedores de acesso à Internet, tem 20 regras de inferência as quais por sua vez possuem seis antecedentes e um conseqüente.

As variáveis lingüísticas dos seis antecedentes e seus respectivos termos são:

- *T(Disponibilidade de link) = {Muito Baixa, Baixa, Média, Alta, Muito Alta}*
- *T(Qualidade de Conexão) = {Muito Baixa, Baixa, Alta, Muito Alta}*
- *T(Urbanização) = {Levemente, Pouco, Urbanizada, Muito, Totalmente}*
- *T(População) = {Levemente, Pouco, Povoada, Muito, Extremamente}*
- *T(Concorrência) = {Sem Concorrência, Com Concorrência, Extremamente Concorrente}*
- *T(Renda) = {Baixa, Média, Alta}*

A variável lingüística do conseqüente caracteriza a resposta do serviço consultado acerca do potencial de uma dada região, logo, essa variável recebe o nome de *Potencialidade* e seus termos são apresentados a seguir:

• *T(Potencialidade) = {Sem, Baixa, Média, Boa, Ótima}*

Todos os termos de todas as variáveis lingüísticas do SLN têm suas funções de pertinência montadas com seguimentos de reta, definindo, na maioria dos casos, funções triangulares ou lineares. A seguir, como exemplo, são apresentadas as definições dos termos da variável lingüística *Disponibilidade de link* nos gráficos das figuras 2, 3, 4, 5 e 6.

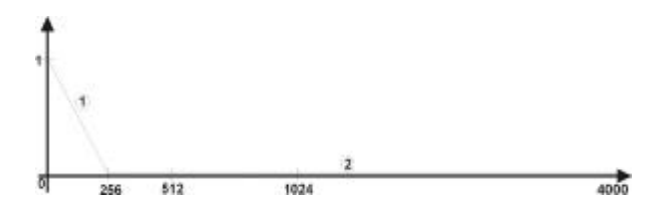

Figura 2: Função de pertinência do termo *Muito Baixa*.

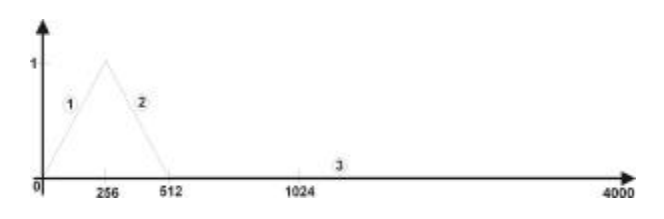

Figura 3: Função de pertinência do termo *Baixa*.

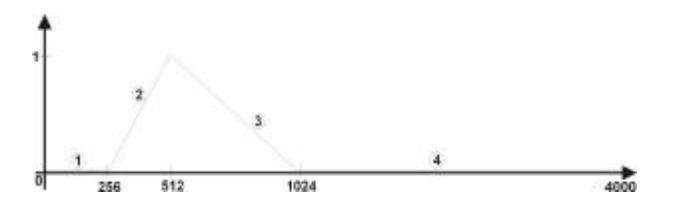

Figura 4: Função de pertinência do termo *Média*.

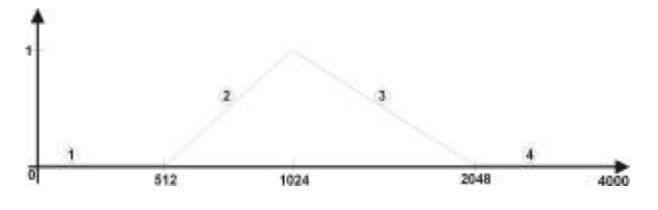

Figura 5: Função de pertinência do termo *Alta*.

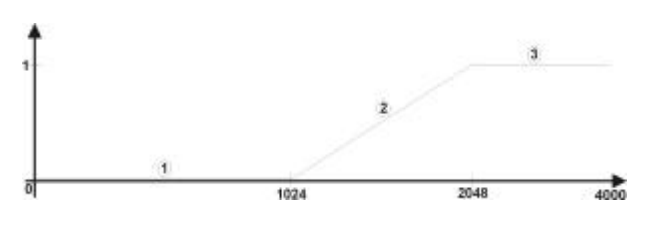

Figura 6: Função de pertinência do termo *Muito Alta*.

A seguir são mostradas algumas das 20 regras de inferência do SLN. Tais regras encontram-se codificadas em um banco de dados de modo que basta atualizar o banco para se alterar, incluir ou excluir uma regra, sem que haja a necessidade de se modificar o código interno do programa.

- **Se** Disponibilidade (α) é Muito Baixa e Qualidade de Conexão (α) é Muito Baixa e Urbanização (α) é Levemente e População (α) é Levemente e Concorrência (α) é Sem Concorrência e Renda (α) é Baixa **Então** Potencialidade é **Baixa**.
- **Se** Disponibilidade (α) é Baixa e Qualidade de Conexão (α) é Baixa e Urbanização (α) é Pouco e População (α) é Pouco e Concorrência (α) é Sem Concorrência e Renda (α) é Baixa **Então** Potencialidade é **Sem**.
- **Se** Disponibilidade (α) é Alta e Qualidade de Conexão (α) é Alta e Urbanização (α) é Muito e População (α) é Muito e Concorrência (α) é Sem Concorrência e Renda (α) é Média **Então** Potencialidade é **Boa**.
- **Se** Disponibilidade (α) é Muito Alta e Qualidade de Conexão (α) é Muito Alta e Urbanização (α) é Totalmente e População (α) é Extremamente e Concorrência (α) é Sem Concorrência e Renda (α) é Alta **Então** Potencialidade é **Otima**.

O SIGAIAPI foi implementado para o ambiente *Windows 2000 Server* em *Visual Basic 6.0*, sendo que o banco de dados é gerido pelo *SQL Server*. Além disso, como o SIGAIAPI foi concebido para ser acessado pela Internet, ou seja, os seus serviços são visualizados por um *browser*.

O usuário do SIGAIAPI pode, inclusive, receber o resultado da sua consulta por meio de uma mensagem de correio eletrônico.

As funções de pertinência de todos os conjuntos nebulosos do SIGAIAPI são seguimentos de reta e foram implementadas com vetores de registros, onde cada posição do vetor é um seguimento de reta cujos campos do registro são: *Intervalo Inicial*, *Intervalo Final*, *Coeficiente Angular* e *Coeficiente Linear*.

O parâmetro *Intervalo Inicial* é o valor da abscissa que define o início do intervalo, dentro do universo de discurso, em que o seguimento de reta é válido para a dada função de pertinência, enquanto que o *Intervalo Final* seria o valor da abscissa que define o fim de tal intervalo.

Caso a função de pertinência tenha sido definida pela *codificação* de um valor preciso de entrada, essa seria **zero** em todos os pontos do universo de discurso exceto no ponto do tal valor preciso em que a função de pertinência assumiria valor **1.0**. Nessa situação, a função de pertinência não seria caracterizada por seguimentos de reta e sim por um valor descontínuo (um ponto) além de outros valores iguais a zero, logo, foi decidido representar tal caso, na estrutura de dados, como sendo um vetor de uma posição em que o parâmetro *Intervalo Inicial* seria igual ao *Intervalo Final*, o *Coeficiente Angular* seria zero e o *Coeficiente Linear* seria igual ao valor preciso da entrada *codificado*.

A implementação do SIGAIAPI teve início com a codificação do algoritmo de inferência do Sistema de Lógica Nebulosa, cuja descrição mais detalhada pode ser vista em [9]. No programa fonte em *Visual Basic 6.0*, essa implementação encontra-se na função *FazerInferencia*.

Na função *FazerInferencia*, outras funções foram necessárias serem implementadas para efetivamente processar a inferência nebulosa. Na tabela 1 a seguir, estão relacionadas todas as outras funções já implementadas no SIGAIAPI que dá suporte ao processamento da inferência nebulosa.

Além do Módulo de Inferência Nebulosa, responsável pela análise dos dados dos municípios do estado do Rio de Janeiro para fornecer os serviços de implantação de provedores de Internet e lojas virtuais, o SIGAIAPI possui outros módulos como pode ser observado na figura 7.

A figura 7 mostra a estrutura modular do SIGAIAPI, onde pode-se notar o Usuário do sistema, interagindo com o mesmo por intermédio de uma Página *Web*. Tal página aciona os módulos da aplicação para disponibilizar os serviços do SIGAIAPI para o seu usuário.

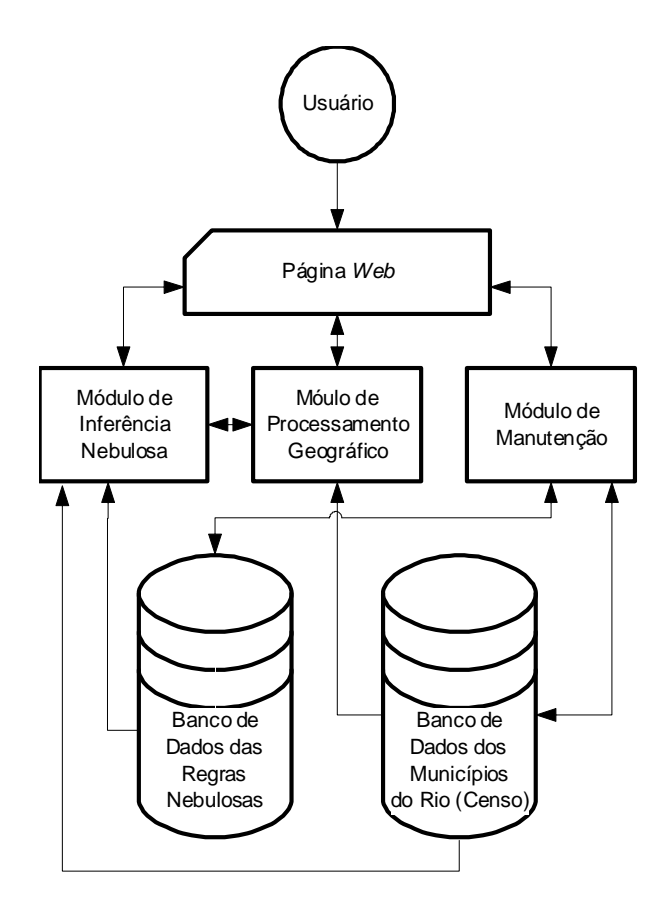

Figura 7: Arquitetura da implementação do SIGAIAPI.

O Módulo de Processamento Geográfico é o encarregado pela recuperação e apresentação gráfica das informações geo-referenciadas da base de dados dos municípios do estado do Rio de Janeiro, além de processar o cálculo da região a ser utilizada.

Cada região é definida no momento em que escolhemos o município base. De posse dessa informação, o sistema calcula e seleciona todos os municípios que se encontram até o limite de 50Km a partir do município base. O SIGAIAPI então agrupa os dados dos municípios selecionados, gerando assim a região que poderá ser atendida por um provedor, utilizando apenas ligações telefônicas locais (sem aumento de tarifas de longa distância).

A região é definida pelos municípios próximos até o limite de 50Km, levando-se em conta os registros de latitude e longitude de cada um. É levada em consideração a curvatura da terra para o cálculo da distância. Primeiro, obtém-se nas tabelas de transformação os valores bases para o elipsóide SAD-69 (IBGE), semi-eixo maior e a força da gravidade. Os valores de latitude e longitude em graus, minutos e segundos são convertidos para radianos. Pode-se então calcular a excentricidade, o semi-eixo menor e o achatamento. De posse desses dados, é possível então, efetuar os 6 passos da iteração do cálculo cartográfico e após calcular-se as convergências, obtém-se a distância entre os municípios.

Tabela 1 Funções implementadas do Módulo de Inferência Nebulosa.

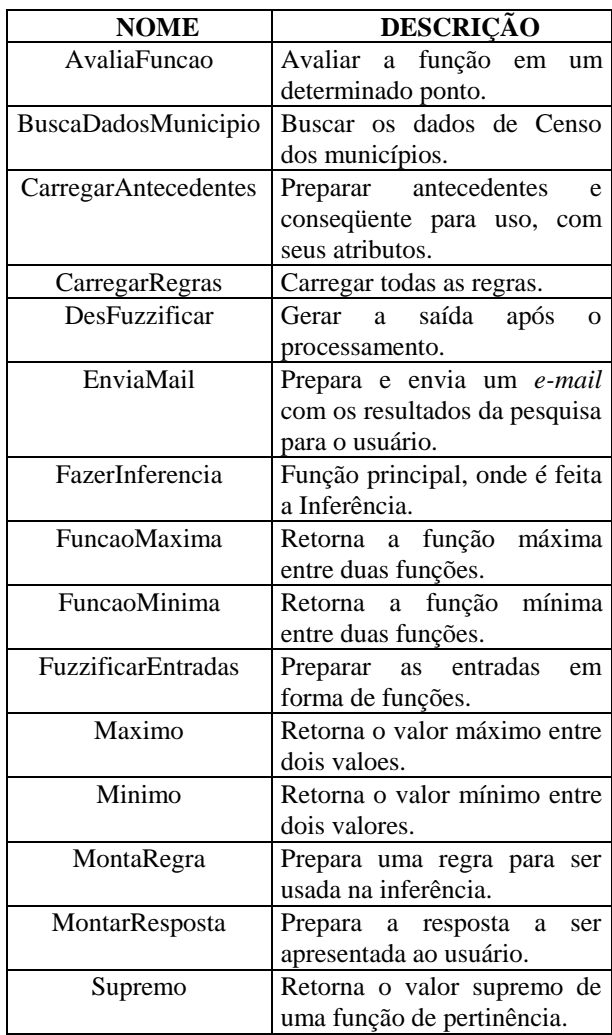

Assim, a região é gerada e todos os municípios que se encontram até 50Km de distância do município base, são considerados junto ao município base para o sistema.

O Módulo de Manutenção tem a responsabilidade de prover os serviços de atualização (inclusão, exclusão e alteração) das informações dos bancos de dados do SIGAIAPI, ou seja, o Banco de Dados das Regras Nebulosas e o Banco de Dados dos Municípios do Rio, formado com informações oriundas do censo realizado pelo IBGE.

## **5. Resultados**

Os primeiros testes feitos com a implementação do SIGAIAPI revelaram que é bastante promissora a utilização da análise com inferência nebulosa para fornecer as sugestões de investimento na área da Internet, pois o sistema está apresentando um comportamento coerente com as informações de entrada. No entanto, convém destacar um problema que foi observado:

A obtenção dos dados sobre linhas telefônicas junto à TELEMAR revelou uma dificuldade com respeito à

confiabilidade da informação, pois a empresa encontrase em franca expansão, vindo a instalar para os consumidores, várias linhas novas quase que diariamente, por conseguinte, nenhum dado sobre linhas telefônicas obtido hoje permanecerá válido por muito tempo.

Os testes realizados com o SIGAIAPI concentraramse em observar a ativação de algumas regras, forçando, para tanto, valores de entrada que, já de antemão, era sabido iria habilitar uma ou algumas regras específicas como, por exemplo, colocar valores de entrada de acordo com os termos da primeira regra de inferência mostrada na seção anterior, ou seja, uma disponibilidade de *link* de 56Kbps (*Muito Baixa*), uma qualidade de conexão de 14Kbps (*Muito Baixa*), uma urbanização de 20% (*Levemente*), uma população de 50 000 (*Levemente*), uma concorrência de zero (*Sem Concorrência*) e uma renda de R\$ 300,00 (*Baixa*).

Os valores forçados das entradas foram introduzidos diretamente no código fonte do programa em *Visual Basic 6.0* para agilizar esse tipo de teste. Além disso, foi feito um teste simples de conexão com o Banco de Dados dos Municípios do estado do Rio de Janeiro. Todos os testes realizados apresentaram um resultado esperado.

Convém destacar que a variável lingüística *Urbanização* tem como universo de discurso uma escala de *0%* (zero) a *100%*, pois essa foi a melhor maneira de se caracterizar diversas informações que são usadas para compor a noção de região urbanizada.

Para se chegar a um valor *crisp* da urbanização, foi feito um cálculo ponderado com as informações consideradas. Por exemplo, um quesito importante de urbanização para se instalar computadores é a presença de energia elétrica em toda região, logo esse quesito tem um peso **2**, enquanto a presença de ruas pavimentadas já não é tão crítica para o problema tratado, tal quesito tem peso **1**. Esses pesos são ainda multiplicados pelo percentual da área da região em que o determinado quesito encontra-se presente. O somatório desses produtos, fornece o valor final do percentual de urbanização na região.

O universo de discurso do conseqüente (variável lingüística *Potencialidade*) também é fornecido através de uma escala de *0%* (zero) a *100%*, mas, nesse caso, tal escala foi adotada apenas para se poder quantificar a saída.

#### **6. Conclusões**

O SIGAIAPI, da maneira como foi idealizado, possui uma boa funcionalidade, no entanto, o mesmo poderá contar com mais temas para compor as informações geográficas, de modo a obter uma base de dados mais sólida, mais próxima ainda da realidade do mercado do estado, o que irá favorecer uma análise mais criteriosa e confiável.

A base de dados do censo do IBGE e o emprego da lógica nebulosa podem servir para se desenvolver outros serviços de implantação de outros negócios no estado do Rio de Janeiro e não apenas para esta aplicação de implantação e avaliação de provedores de Internet.

Uma vez que os dados sobre a população do Rio de Janeiro e das características do estado são bastantes gerais, é possível aproveitar boa parte da implementação do SIGAIAPI para rapidamente elaborar um protótipo de outra aplicação, usando a análise com inferência nebulosa para dar suporte à decisão de investimentos no estado do Rio de Janeiro.

Tal núcleo de implementação pode vir a ser usado até mesmo como documentação da realidade do mercado do estado do Rio de Janeiro, se o mesmo for periodicamente atualizado.

#### **Referências**

- [1] G. B. Korte, *The GIS Book*, Fourth Edition, OnWord Press, 1997.
- [2] P. A. Burrough, *Principles of Geographical Information Systems for Land Resources Assessment*, Oxford University Press., 1986.
- [3] D. Maguire, M. Goodchild e D. Rhind, *Geographical Information Systems: Principles and Applications*, New York, John Wiley and Sons, 1991.
- [4] J. M. Mendel, Fuzzy Logic Systems for Engineering: A Tutorial, *Proceedings of the IEEE*, vol. 83, n<sup>o</sup> 3, março, 1995.
- [5] L. A. Zadeh, Fuzzy Sets, *Information and Control*, 1965.
- [6] H. J. Zimmermann, *Fuzzy Set Theory - and Its Applications*, Kluwer-Nijhoff Publishing, 1985.
- [7] E. Cox, *The fuzzy systems handbook: a practitioner's guide to building, using and maintaining fuzzy systems*, Academic Press, 1994.
- [8] W. Pedrycz, e F. Gomide, *An Introduction to Fuzzy Sets: Analysis and Design (Complex Adaptive Systems)*. MIT Press, 1998.
- [9] O. Bernardo Filho, *Verificação de Protocolos de Comunicação com Lógica Nebulosa*. Tese de Doutorado, Programa de Engenharia Elétrica, COPPE/UFRJ, Rio de Janeiro RJ, 1999.